User to supervisor

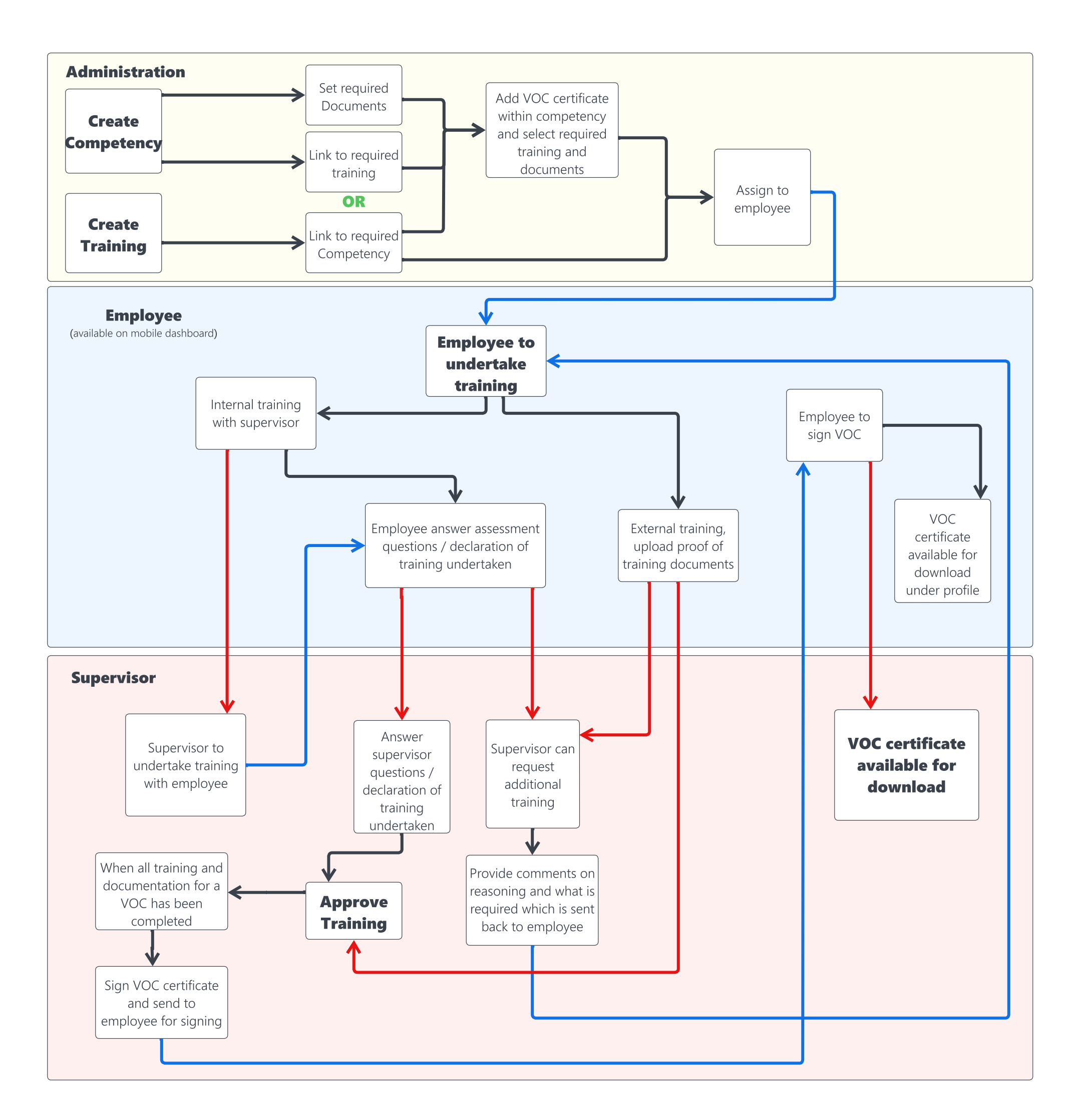

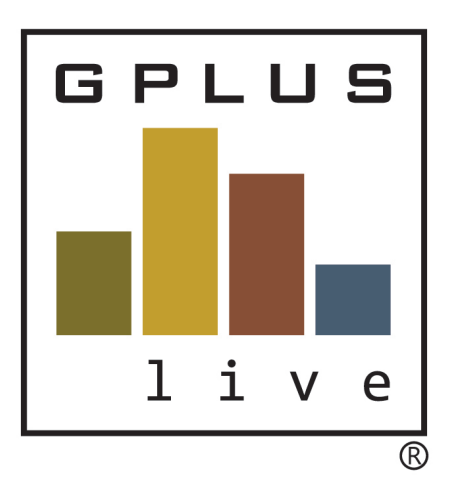

## **Contractor and Employee Management Module** VOC Set Up Process Flow Chart

Supervisor to User Action

Follow up action

[www.groundwork.com.au](http://www.groundwork.com.au) [www.gpluslive.com.au](http://www.gpluslibe.com.au)